**DB-Abgleich**

From: <http://wiki.girona.de/> - **Girona Wiki**

Permanent link: **[http://wiki.girona.de/doku.php?id=ifsg:module:programmdaten:db\\_abgleich](http://wiki.girona.de/doku.php?id=ifsg:module:programmdaten:db_abgleich)**

Last update: **2016/12/20 10:04**

Girona Wiki - http://wiki.girona.de/

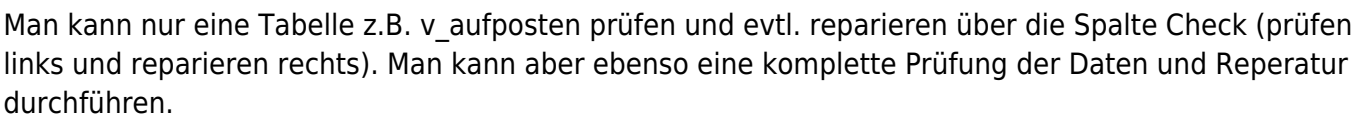

## **Programmdaten**

[System](http://wiki.girona.de/doku.php?id=ifsg:module:programmdaten:system)

[dB Abgleich](http://wiki.girona.de/doku.php?id=ifsg:module:programmdaten:dbabgleich)

**[Systemwerte](http://wiki.girona.de/doku.php?id=ifsg:module:programmdaten:systemwerte)** 

[Mandanten](http://wiki.girona.de/doku.php?id=ifsg:module:programmdaten:mandanten:bearbeiten:kontakte)

[User](http://wiki.girona.de/doku.php?id=ifsg:module:programmdaten:user)

[Adminrollen](http://wiki.girona.de/doku.php?id=ifsg:module:programmdaten:adminrollen:bearbeiten:rollenrechte)

Der Datenbankabgleich dient dazu, dass Änderungen im Code auch in der Datenbank in Effekt treten. e z

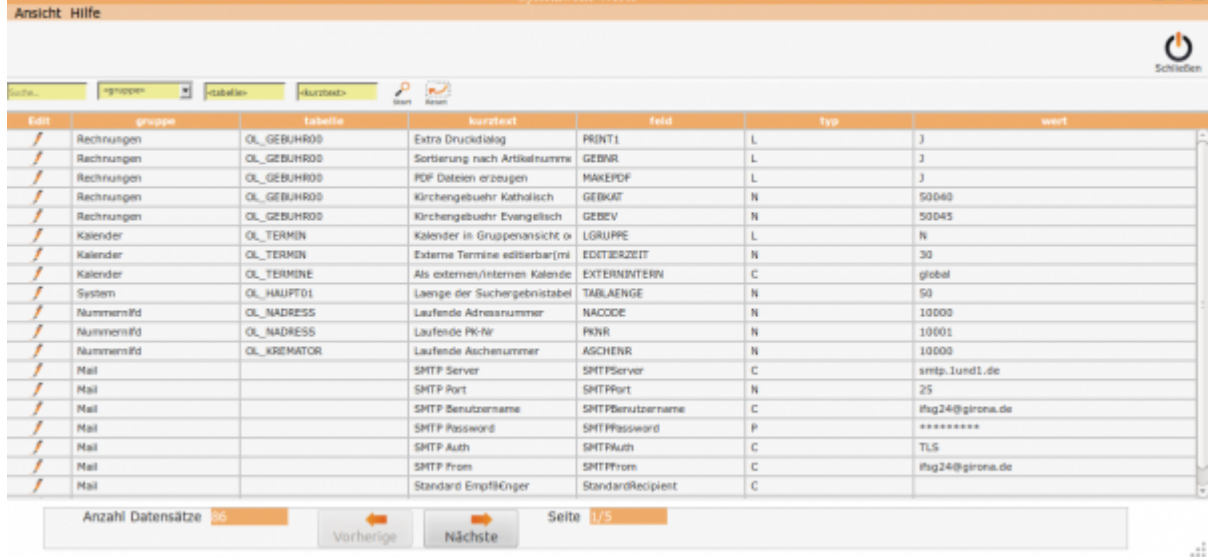

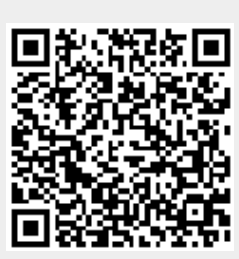